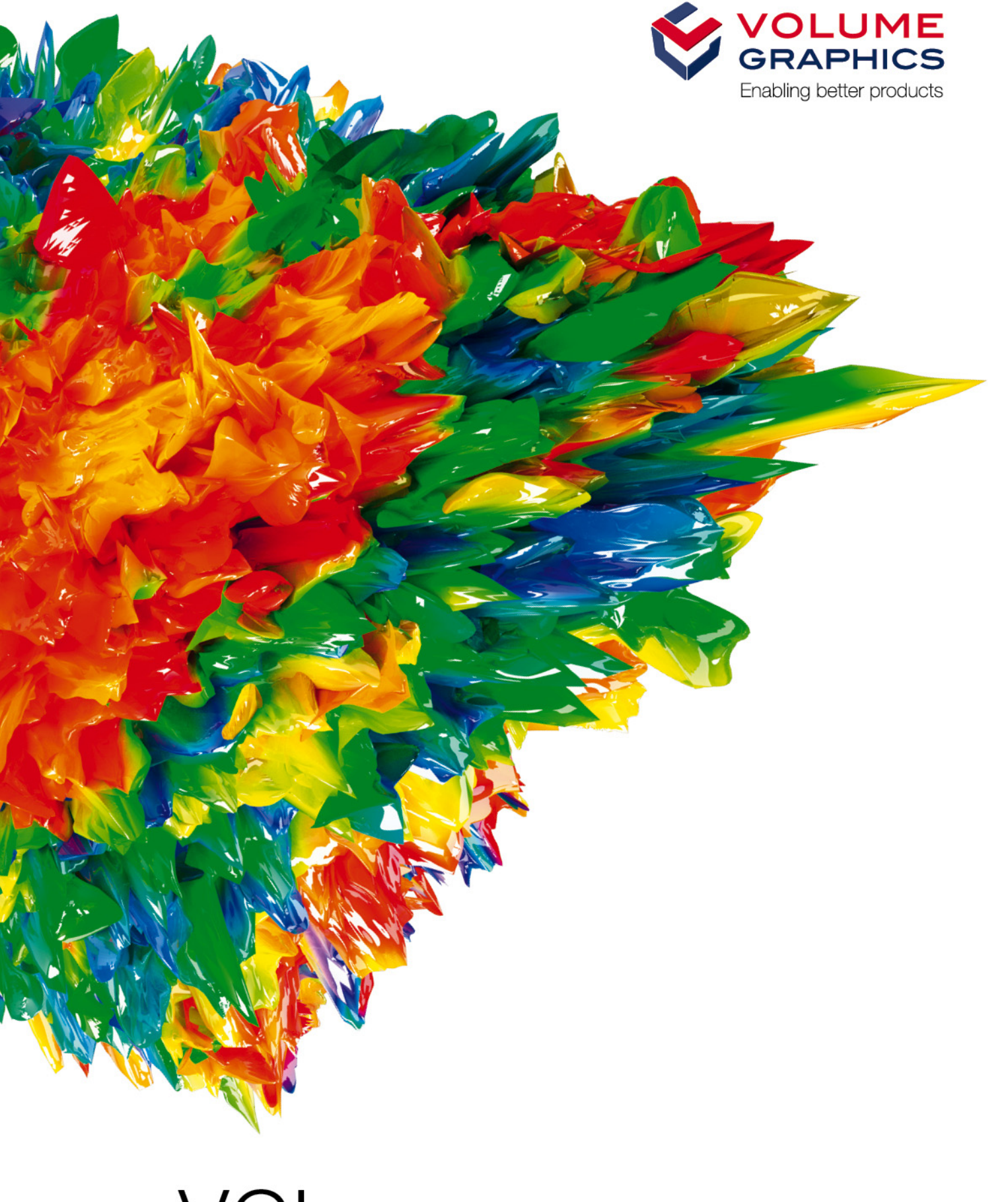

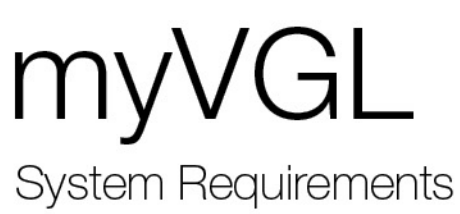

If you have any questions regarding our products and services, do not hesitate to contact us:

**Support:**

#### **Europe, Australia, Latin America (without Mexico), Africa:**

Volume Graphics GmbH, 69115 Heidelberg, Germany

#### **Sales:**

E-mail: sales@volumegraphics.com Phone: +49 6221 73920 60

#### **Japan:**

Volume Graphics Co., Ltd., Nagoya 462-0837, Japan

#### **Sales:**

E-mail: sales@volumegraphics.jp Phone: +81 52 508 9682

## **Support:** E-mail: support@volumegraphics.jp

E-mail: support@volumegraphics.com

Phone: +49 6221 73920 80

Phone: +81 50 5305 1829

#### **North America (Canada, USA, Mexico):**

Volume Graphics, Inc., Charlotte, NC 28217, USA

#### **Sales:** E-mail: sales-us@volumegraphics.com Phone: +1 704 248 7736 **Support:** E-mail: support-us@volumegraphics.com Phone: +1 704 248 7736

#### **China, including Mainland China, Hongkong, Macao, and Taiwan**:

Volume Graphics (Beijing) Technology Co., Ltd., Beijing 100600, China

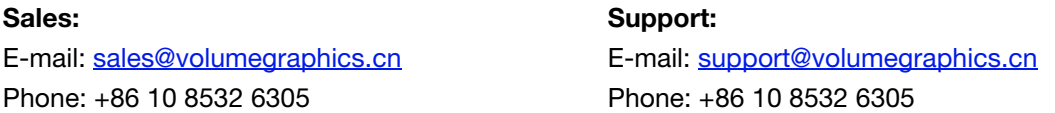

#### **Singapore and other parts of Asia (except China and Japan)**:

Volume Graphics Pte. Ltd., Singapore 049908

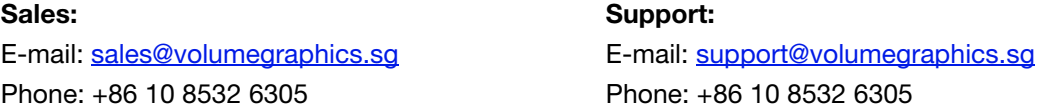

Printed in Germany, August 2018.

© 2001-2018 Volume Graphics GmbH. All rights reserved. VGL is a trademark of Volume Graphics GmbH.

The myVGL software described in this document is provided under license. The software may be used or backed up only in accordance with the terms of the agreement. Information in this document is subject to change without notice and does not represent product specification or commitment on the part of Volume Graphics GmbH. No part of this publication may be reproduced, transmitted, transcribed, stored in a retrieval system, or translated into any language in any form without the express prior written permission of Volume Graphics GmbH.

All product names mentioned in this document are used for identification purposes only and may be trademarks or registered trademarks of their respective companies. Registered and unregistered trademarks used herein are the exclusive property of their respective owners. Volume Graphics GmbH makes no claim to any such marks, nor willingly or knowingly misuses or misapplies such marks.

# **TABLE OF CONTENTS**

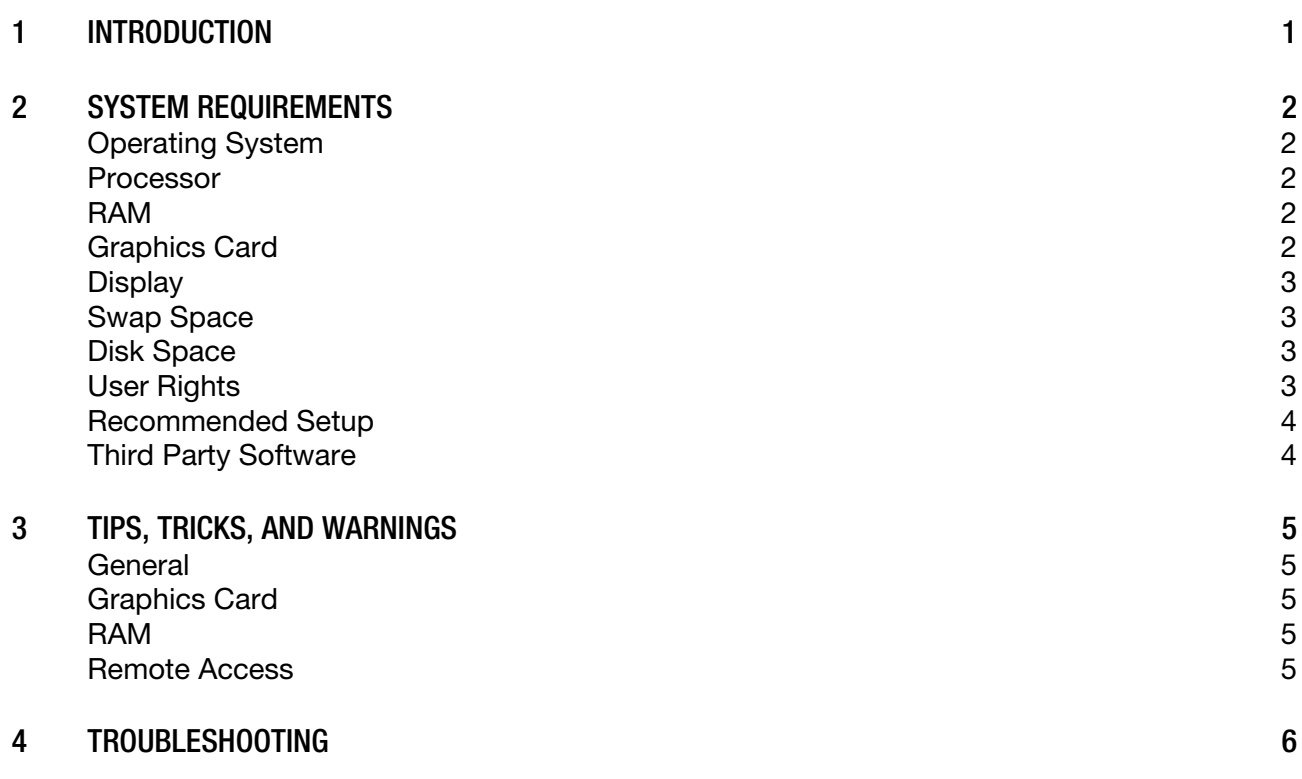

<span id="page-3-0"></span>myVGL is a software package for the visualization and documentation of voxel data projects (\*.vgl files) created in VGSTUDIO MAX or VGSTUDIO. It is used in a variety of application areas such as industrial CT, medical research, life sciences, animation, and many others.

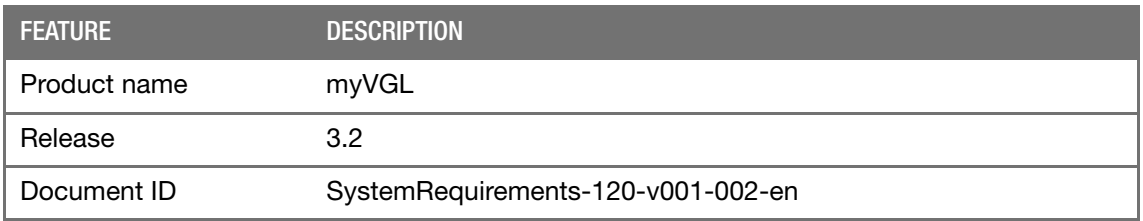

TABLE 1-1: PRODUCT DETAILS

### <span id="page-4-1"></span><span id="page-4-0"></span>**OPERATING SYSTEM**

The software has been tested and approved for the following operating systems:

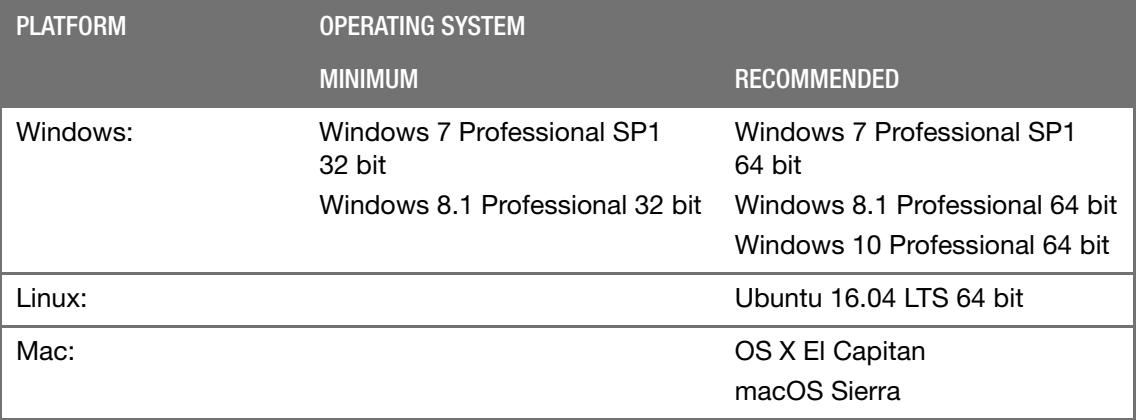

#### TABLE 2-1: SUPPORTED OPERATING SYSTEMS

A 32-bit operating system may not be sufficient for professional usage of the software. If the system is running out of memory, problems such as system crashes may occur.

### <span id="page-4-2"></span>**PROCESSOR**

- Minimum: Intel® Core™2 Penryn, Intel® Core™ i, or AMD Bulldozer.
- Recommended:

Latest Intel or AMD multi-core processors, e.g., Intel<sup>®</sup> Core<sup>™</sup> i7 or Xeon<sup>®</sup> E5 processors with 2.4 GHz or higher.

#### <span id="page-4-3"></span>**RAM**

 $\mathbb{R}^2$ 

myVGL requires a minimum of 2 GB memory. However, the actual main memory needed to load a complete project depends on the size of the data set and on the analyses performed and will usually be significantly higher. To allow viewing a large project on a system with minimal memory, myVGL offers options to load a subset of analyses and objects.

### <span id="page-4-4"></span>**GRAPHICS CARD**

Minimum:

Dedicated NVIDIA or AMD graphics cards with at least 512 MB VRAM and OpenGL 3.3 support.

- Recommended:
	- NVIDIA® Quadro® K2000 or higher
- NVIDIA® GeForce GTX 770 or higher
- AMD FirePro™ 3D V5900
- AMD FirePro™ 3D V7900
- AMD Radeon™ HD 7950
- AMD Radeon™ HD 7970
- Drivers tested by Volume Graphics:
	- NVIDIA<sup>®</sup> Quadro<sup>®</sup> 2000: driver version 335.23 (for Windows 7)
	- NVIDIA® Quadro® K2100M: driver version 332.50 (for Windows 7)
	- NVIDIA® Quadro® K600: driver version 331.82 (for Windows 8.1)
	- NVIDIA® Quadro® K620: driver version 340.66 (for Windows 7)
	- NVIDIA® GeForce GTX 680: driver version 340.52 (for Windows 7)
	- NVIDIA® GeForce GTX 970: driver version 344.75 (for Windows 7)
	- NVIDIA® GeForce GTX 980: driver version 347.52 (for Windows 8.1)
	- AMD FirePro™ D700: driver version 13.25 (for Windows 8.1)
	- AMD Radeon™ HD 7970: driver version 14.50 (for Windows 7)
	- AMD Radeon™ R9 290X: driver version 13.25 (for Windows 7)
	- AMD Radeon™ R9 M290X: driver version 14.20 (for Windows 7)

Onboard graphics chips are generally not recommended and should be thoroughly evaluated if no dedicated graphics card is available.

If your computer has more than one graphics card, make sure to switch off the SLI mode.

### <span id="page-5-0"></span>**DISPLAY**

The minimum recommended resolution is 1400 x 1050.

#### <span id="page-5-1"></span>**SWAP SPACE**

The available swap space should have the same order of magnitude as the RAM. If available, we recommend to place the swap partition on an SSD.

#### <span id="page-5-2"></span>**DISK SPACE**

Make sure to have sufficient free disk space in the directory for temporary files (see Preferences > General > Expert in the Edit (for Windows/Linux) or myVGL menu (for Mac). If there is less than 1 GB available in this directory, a warning message will be issued. This message is also issued if this directory has been deleted.

### <span id="page-5-3"></span>**USER RIGHTS**

Make sure every user either has user or administrator rights. The software might not work when using guest accounts.

 $\mathbb{R}$ 

 $\mathbb{R}^2$ 

### <span id="page-6-0"></span>**RECOMMENDED SETUP**

Optimum for industrial usage is a PC with

- two current Intel® Xeon® processors and 32 GB RAM,
- 64-bit hardware,
- 64-bit operating system, and
	- 64-bit version of myVGL.

Virtual machines are not supported. myVGL should be executed on your local machine.

### <span id="page-6-1"></span>**THIRD PARTY SOFTWARE**

The optional reporting functions using an Excel Add-In support the following Microsoft® Excel versions:

- Microsoft® Excel 15 (part of Microsoft® Office 2013)
- Microsoft® Excel 16 (part of Microsoft® Office 2016)

Microsoft® Office 365 versions are not supported.

Using the Excel Add-In for reporting is currently only supported for Windows.

#### <span id="page-7-1"></span><span id="page-7-0"></span>**GENERAL**

- On starting the application, system resources such as main memory and number of processors are checked since these may be insufficient, especially if several applications are run at a time. If your system resources are not sufficient, a warning message will be displayed. Under certain conditions, starting the application may be prevented.
- You need a 3-button mouse with a scroll wheel to use the software. 3D mouse functionality is supported for the 3D window for 3DConnexion mouse devices.
- Problems may arise when running more than one instance of the application.

Typical effects are, e.g., problems with the user interface, such as incomplete or misplaced interface elements or errors in the display of images. User settings like presets or workspace layout may inadvertently be overwritten. Processor capacity and main memory will be shared between instances of the application and may prove insufficient. This may result in a dramatically low system performance or even application crashes, especially if parts of the information need to be swapped to disk due to high memory consumption.

### <span id="page-7-2"></span>**GRAPHICS CARD**

- Make sure to have the latest driver version for your graphics card installed.
- Graphics card drivers for laptops available from the laptop manufacturer may be out of date. Check the graphics card manufacturer's website for the latest graphics card drivers.
- Onboard graphics chips are not recommended.
- Volume Graphics uses platform-independent, industry-standard APIs like OpenGL or OpenCL for GPU programming. Vendor-specific APIs like CUDA or DirectX are currently not supported.

#### <span id="page-7-3"></span>**RAM**

 Do not deactivate the swap space. If more RAM is needed than available and there is no swap space, this may cause the system to crash.

#### <span id="page-7-4"></span>**REMOTE ACCESS**

Remote access to myVGL is not supported. You should run the software locally on your own computer. If you use remote access to run myVGL, you may encounter problems such as a corrupt display of the user interface, low performance, application crashes, and more.

<span id="page-8-0"></span>The table below lists some common problems and their solutions.

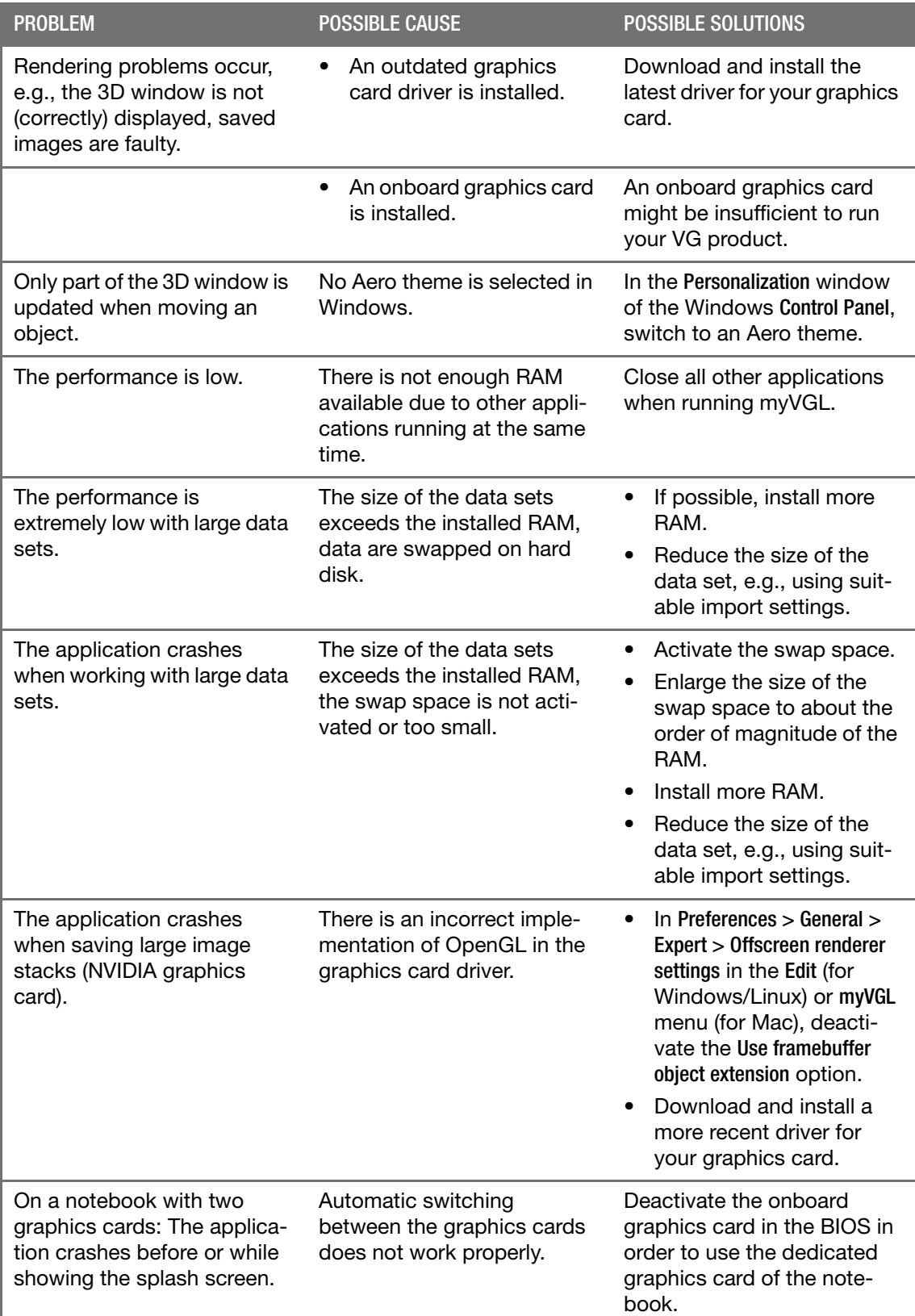

**4**

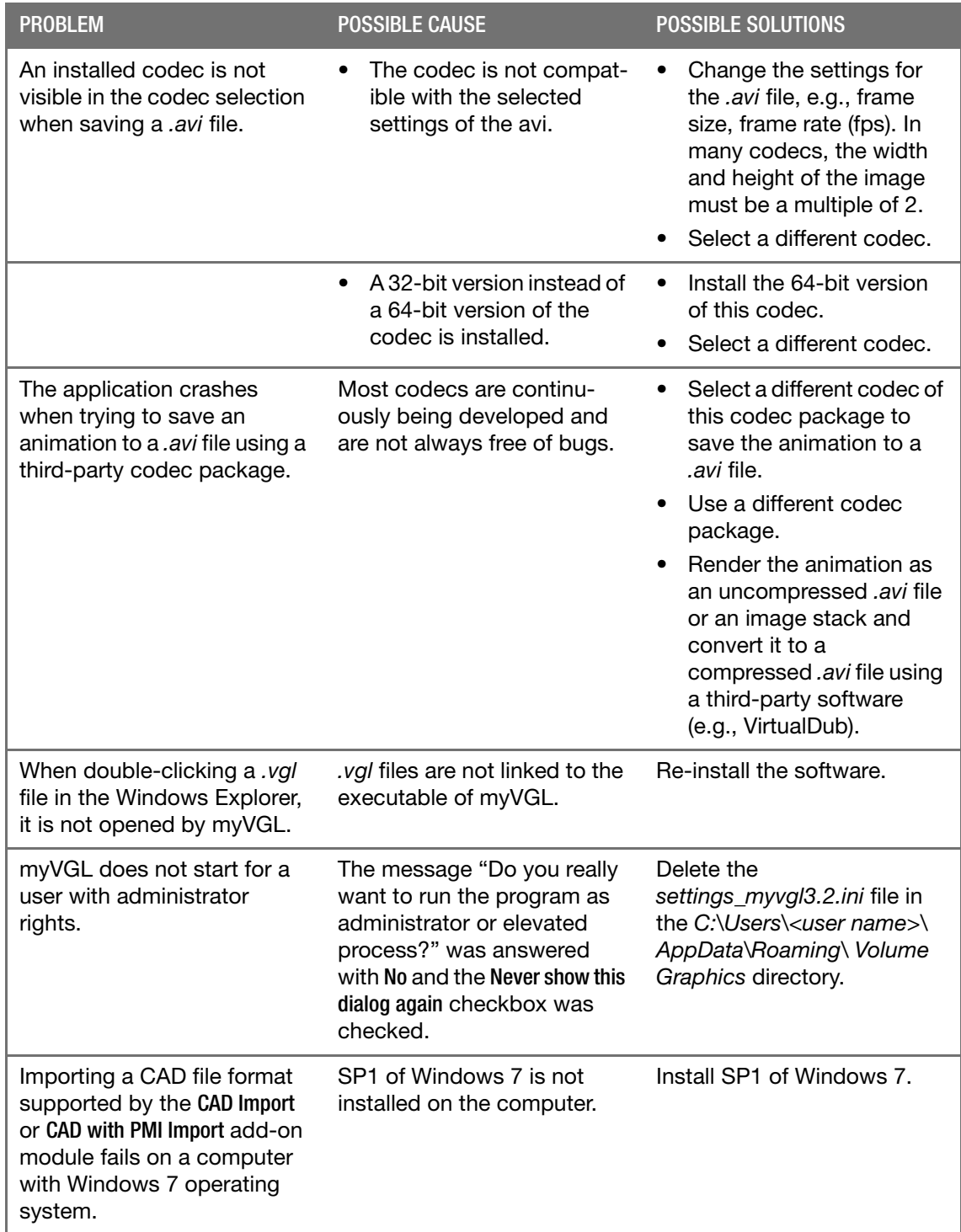

TABLE 4-1: TROUBLESHOOTING